TFY4165/FY1005 Termisk fysikk, 2011 Løsningsforslag øving 1 Termiske fysikk, 2011  $\circled{D}$ Lashing puing! Onregave 1. a Endoing au trykket Sp ved en liter ending au temperaturen 17 er ved henstant volum gitt red  $\Delta p = \left(\frac{dP}{d\tau}\right)_V d\tau$ For à bestemme deu deriverte benyttes relationen  $-1 = (\frac{2\pi}{3}), (\frac{2\pi}{3}), (\frac{2\pi}{3})$ clev  $K_{\tau} = -\frac{1}{V} \left( \frac{\partial V}{\partial \mu} \right)_{\tau}$  og  $\alpha = \frac{1}{V} \left( \frac{\partial V}{\partial \tau} \right)_{\rho} = \frac{1}{V} \left( \frac{\partial \tau}{\partial V} \right)^{-1}$ For hver grad temperature tigning blir dermed  $\Delta p = \frac{\alpha}{K_{\tau}} \Delta \tau = \frac{48.5 \cdot 10^{-6}}{7 \cdot 7 \cdot 10^{-12}} \cdot 11^{2} = 6.3 \cdot 10^{6}$  Pa = <u>62akm</u>. (5) Ved denivering ne begge sider finner en  $\left(\frac{\partial}{\partial x}\right)^2 = \frac{\partial}{\partial y}\left(\frac{1}{y}\right)^2 = \frac{1}{y}\frac{\partial}{\partial y}\frac{\partial}{\partial z} - \frac{1}{y^2}\frac{\partial}{\partial y}\frac{\partial}{\partial z}$  $-\left(\frac{\partial K_T}{\partial T}\right)_{\mu} = \frac{\partial}{\partial T}\left(\frac{1}{V}\frac{\partial V}{\partial \mu}\right) = \frac{1}{V}\frac{\partial^2 V}{\partial T \partial \mu} - \frac{1}{V^2}\frac{\partial V}{\partial T}\frac{\partial V}{\partial \mu}$ Ved sammentikning ser en følgelig at  $\left(\frac{\partial x}{\partial r}\right)_T = -\left(\frac{\partial K_T}{\partial T}\right)_M$ 

 $\left( 2\right)$ Oppgave 2. a) Tryhketi'l mol ideell gass ved 20°C og volum 24 ol  $p = \frac{RT}{V} = \frac{8.314 \frac{7}{10} \times 293 \frac{1}{10}}{270.10^{-3} m^3} = \frac{1}{1015.10^{5} Pa} = \frac{1}{100.10}.$ Med volumet 0,24 l 09 samme temperatur Utiv trykket<br>  $\mu = \frac{RT}{V} = \frac{8,314.293}{0,24.10^{-3}}$  Pa = 1015.1078 = 100atur b) Med Van der Waal Tilsbandstikuing blir trybled for 1 molleft ved 2000 og volum 24, of  $\gamma = \frac{RT}{V-b} - \frac{q}{V^2} = \frac{8,314.293}{(24,0-0,0367)/0^{-3}} P_a - \frac{1,318.10^{5-3}}{(24,0.10^{-3})^2} R_a$ =  $1.014.10^5 Pa = 12 km$ Med volum 0,24 ( blir titsvarende  $h = \frac{RT}{V-b} - \frac{a}{V^2} = \left[ \frac{8,314.293}{(0,240 - 0,0367)\cdot 10^{-3}} - \frac{1,368.10^{3.8}}{(0,24.10^{-3})^2} \right]$  $= 0,961/1072 = 96$  adm.  $(l^{\text{atm}} = l_1 \text{013} \cdot 10^{-5} Pa = 760 mm Hg)$ 

Oppgave 3.

Mottatt varme/energi cet tidsvom dt  $d\varphi = Pdt = C_n dT$ Pettegir varmehapasiteten  $C_p = P \frac{dt}{dT} = \frac{P}{\frac{dT}{dT}} = P \frac{1}{\dot{T}(t)}$ Ved denvering finner en så  $\vec{r}(t) = \vec{r} \cdot \frac{a}{4(1 + a(t - t_0))^{3/4}}$ Med  $T=T_{o}(1+a(t-t))$ <sup>1/4</sup> kan t enkelt elimineres og en finner  $\vec{\mathcal{T}}(t) = \overline{\mathcal{T}_{0}} \frac{\alpha}{4} \left( \frac{\overline{\mathcal{T}_{0}}}{\mathcal{T}} \right)^{3}$ eller  $C_p = \frac{4p}{aT_c} \left(\frac{T}{T_o}\right)^3 \propto T^3$ ( Pette resultatest en typisk temperatur\_ awhing ghet for faste stoffer ved lave temperaturer. Dette hunger sammen med tevantiserte gittervilvasjoner (fononer)<br>Ked noen få grader Kelvin ort ledningsdektorner dominere for metaller slik at  $C_n$  & T.)

## Oppgave 4

Med utgangspunkt i eksemplet gitt i oppgaveteksten er veien ikke lang til følgende kode i Matlab/Octave:

```
1 %%FY1005/TFY4165, Oving 1, Oppgave 4, del 1
2\frac{9}{6}%
3 \frac{\%}{\&R} = gasskonstanten = 8.314 J/mol*K
4 R = 8.314;5 \frac{\%}{\%T} = absolutt temperatur (K)6 Tmin = 113;7 Tmax = 293;
8 DeltaT=20;
9 %%T = vektor med verdier mellom Tmin og Tmax , intervall DeltaT
10 T=Tmin: DeltaT: Tmax;
11 \frac{\%}{\%}V = \text{molart volume } (L/\text{mol})12 Vmin=0.05;
13 Vmax=1.0;
14 NV = 500;
15 %%V = vektor med verdier mellom Vmin og Vmax , i alt NV verdier
16 V = linspace (Vmin, Vmax, NV);
17 %% Verdier for a og b for luft: 1.368 0.0367
18 %% Enheter: [a] = bar*(L/mol)^2 og [b] = L/mol
19 \quad a = 1.368;20\quad b = 0.0367;21 %%length (T) = antall elementer i vektoren T
22 %% Bruker for - loekke fra i=1 til i= length (T) til aa regne ut van der Waals
23 %% isotermer p(V) for temperaturer T(1), T(2), \ldots, T(length(T))
24 for i = 1: length (T);
\frac{1}{25} %%p = trykket. Faktoren 1/100 skyldes at V og b har enhet L og at
26 %%p oenskes i enheten bar (1 bar = 10^5 Pa)
p = (R*T(i)./(V-b))/(100 - a./(V.*V));28 fig = plot(V, p);
29 %%p(V) for laveste valgte temperatur T (1): blaa kurve
30 %%p(V) for hoeyeste valgte temperatur T( length (T)): roed kurve
31 %% Mellomliggende kurver : gradvis mellom blaa og roed
32 %% Tynne kurver , LineWidth = 1.0 , for van der Waals tilstandsligning
33 red = (i - 1) / (length (T) - 1);
34 blue=1-red;
35 green = 0.0;
36 set (fig, 'Color', [red green blue], 'LineWidth', 1.0);
37 if i == 1;
38 title ('Isotermer: van der Waals og ideell gass tilstandsligning','fontsize',1
39 xlabel ('Molart volum (L/mol)', 'fontsize', 18);
40 ylabel ('Trykk (bar)', 'fontsize', 18);
41 axis ([0 Vmax 0 140]);
42 %%" hold on" soerger for at paafoelgende kurver tegnes i samme figur
43 hold on ;
44 %%Vi plotter p(V) for ideell gass for laveste
\frac{1}{45} %% verdi av temperaturen, dvs for T(1)
46 pideell = R*T(i)./(100*V);
47 fig = plot (V, pideell);
```

```
48 %% Tykk blaa kurve for p(V) ved T(1) , ideell gass
49 \quad set (fig, 'LineWidth', 1.5, 'Color', [0 0 1]);
50 end;
_{51} if i == length (T);
52 %%Vi plotter p(V) for ideell gass for hoeyeste
53 %% verdi av temperaturen , dvs for T( length (T))
54 pideell = R*T(i)./(100*V);
55 fig = plot (V, pideell);
56 %% Tykk roed kurve for p(V) ved T( length (T)) , ideell gass
57 set (fig, 'LineWidth', 1.5, 'Color', [1 0 0]);
58 end;
59 end ;
60 hold off ;
```
Med denne koden får vi en figur som ser slik ut:

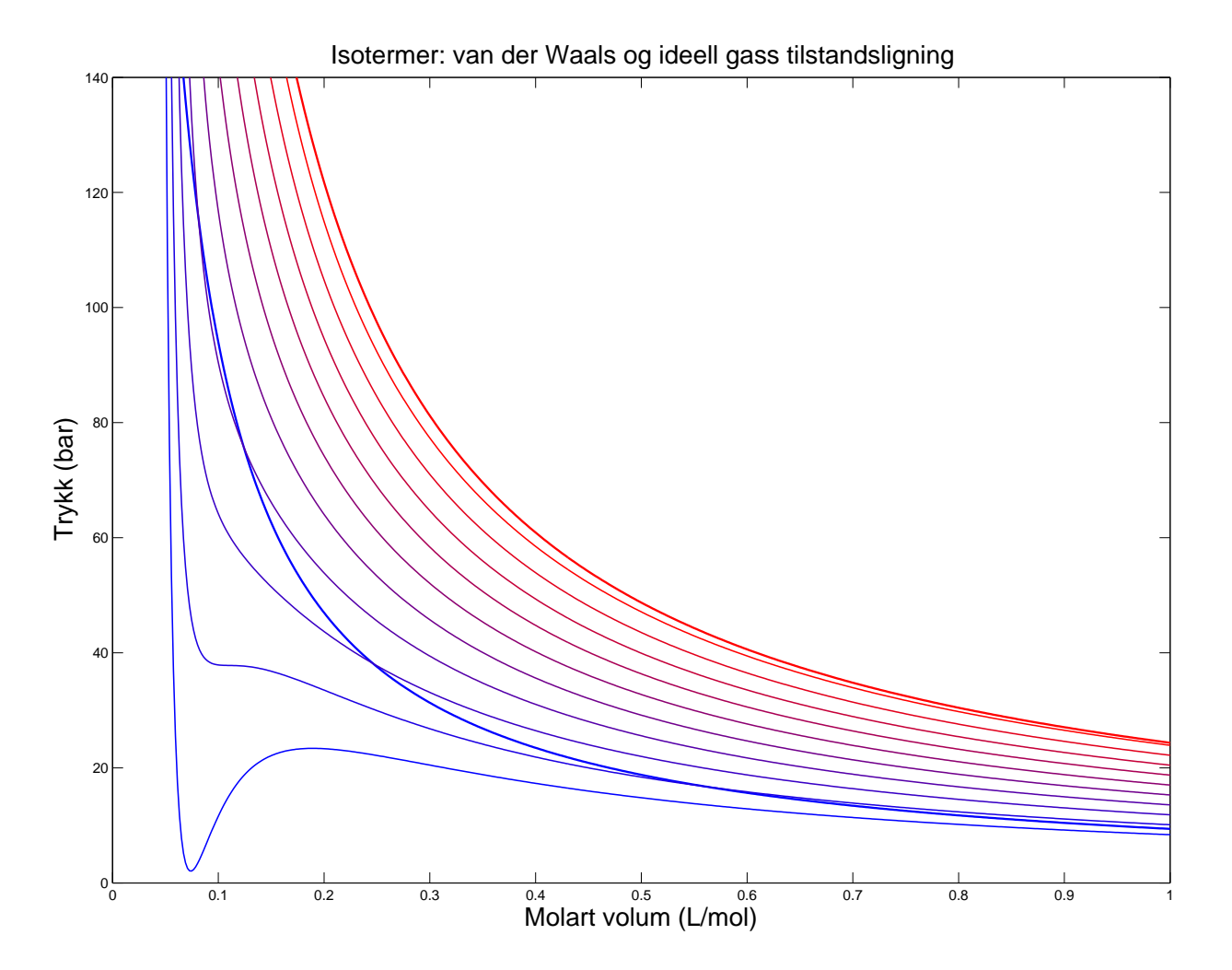

Figur 1: Isotermer for van der Waals tilstandsligning (tynne kurver) og for ideell gass (tykke kurver). Temperaturer, van der Waals: 113, 133, 153, 173, 193, 213, 233, 253, 273, 293 K. Temperaturer, ideell gass: 113, 293 K.

## Kommentarer:

På linjene 27 og 46 bruker vi elementvise operasjoner, som er innebygd i Matlab. Det gjøres ved å skrive et punktum foran den operasjonen vi ønsker. Slik kan vi behandle en hel vektor i ett og samme uttrykk, og dette kjører mye raskere enn en for-løkke.

På linjene 33-36 gis de ulike isotermene farger fra blått til rødt.

På linjene 38-43 sørger vi for å lage tittel og aksetekst, definere aksene, samt passe på å bruke hold on dersom det er det første plottet.

I oppgave 2a fant vi at antagelsen om ideell gass gav et trykk på 100 atm ved 293 K og et molart volum 0.24 l. Et trykk på 100 atm tilsvarer 101.3 bar. I oppgave 2b fant vi at med van der Waals tilstandsligning får vi et trykk på 96 atm ved tilsvarende temperatur og molart volum. Dette tilsvarer 97.2 bar. Vi ser fra figuren ovenfor at kurvene ved 293 K er konsistente med disse verdiene.

For del to av oppgaven kan vi bruke samme program, bortsett fra at tallverdier må endres for Tmin, Tmax, DeltaT, Vmax, samt øvre grense for trykket i figuren (70 bar istedenfor 140 bar):

```
1 %%FY1005/TFY4165, Oving 1, Oppgave 4, del 2
2 \frac{9}{2}\frac{3}{8}%R = gasskonstanten = 8.314 J/mol*K
4 R = 8.314;
5 \frac{\%}{\%T} = absolutt temperatur (K)6 Tmin=113;
7 Tmax = 158;
8 DeltaT =5;
9 %%T = vektor med verdier mellom Tmin og Tmax , intervall DeltaT
10 T = Tmin:DeltaT:Trans;11 \frac{\%}{\%}V = \text{molart volume } (L/\text{mol})12 Vmin=0.05;
13 Vmax = 0.5;
14 NV = 500;
15 %%V = vektor med verdier mellom Vmin og Vmax , i alt NV verdier
16 V = linspace (Vmin, Vmax, NV);
17 %% Verdier for a og b for luft: 1.368 0.0367
18 %% Enheter: [a] = bar*(L/mol)^2 og [b] = L/mol
19 \quad a = 1.368;20 b=0.0367;
21 %% length (T) = antall elementer i vektoren T
22 %% Bruker for - loekke fra i=1 til i= length (T) til aa regne ut van der Waals
23 %% isotermer p(V) for temperaturer T(1), T(2), ..., T(\text{length}(T))24 figure ;
25 for i = 1: length (T);
26 %%p = trykket . Faktoren 1/100 skyldes at V og b har enhet L og at
27 %%p oenskes i enheten bar (1 bar = 10^5 Pa)
28 p = (R*T(i)./(V-b))/(100 - a./(V.*V));29 fig = plot(V, p);
30 %%p(V) for laveste valgte temperatur T (1): blaa kurve
31 %%p(V) for hoeyeste valgte temperatur T( length (T)): roed kurve
32 %% Mellomliggende kurver : gradvis mellom blaa og roed
33 %% Tynne kurver , LineWidth = 1.0 , for van der Waals tilstandsligning
34 red = (i - 1) / (length(T) - 1);
35 blue=1-red;
```

```
36 green = 0.0;
37 set (fig, 'Color', [red green blue], 'LineWidth', 1.0);
38 title ('Isotermer : van der Waals og ideell gass tilstandsligning ','fontsize ' ,18);
39 xlabel ('Molart volum (L/mol)', 'fontsize', 18);
40 ylabel ('Trykk (bar)','fontsize',18);
41 axis ([0 Vmax 0 70]);
42 if i == 1;
43 %%" hold on" soerger for at paafoelgende kurver tegnes i samme figur
44 hold on ;
45 %%Vi plotter p(V) for ideell gass for laveste
\frac{1}{46} %% verdi av temperaturen, dvs for T(1)
47 pideell = R*T(i)./(100*V);
48 fig = plot (V, pideell);
49 %% Tykk blaa kurve for p(V) ved T(1) , ideell gass
50 set (fig, 'LineWidth', 1.5, 'Color', [0 0 1]);
51 end;
52 if i == length (T);
53 %%Vi plotter p(V) for ideell gass for hoeyeste
54 %% verdi av temperaturen , dvs for T( length (T))
55 pideell = R*T(i)./(100*V);
56 fig = plot (V, pideell);
57 %% Tykk roed kurve for p(V) ved T( length (T)) , ideell gass
58 Set (fig, 'LineWidth', 1.5, 'Color', [1 0 0]);
59 end;
60 end ;
61 hold off ;
```
Resulterende figur med isotermer blir som i Figur 2, neste side. Som nevnt i oppgaveteksten, legg merke til overgangen fra monotont avtagende kurver til ikke-monotone kurver for  $p(V)$  når temperaturen senkes under ca 133 K (kurve nr 5). Vi kommer tilbake til hva dette innebærer.

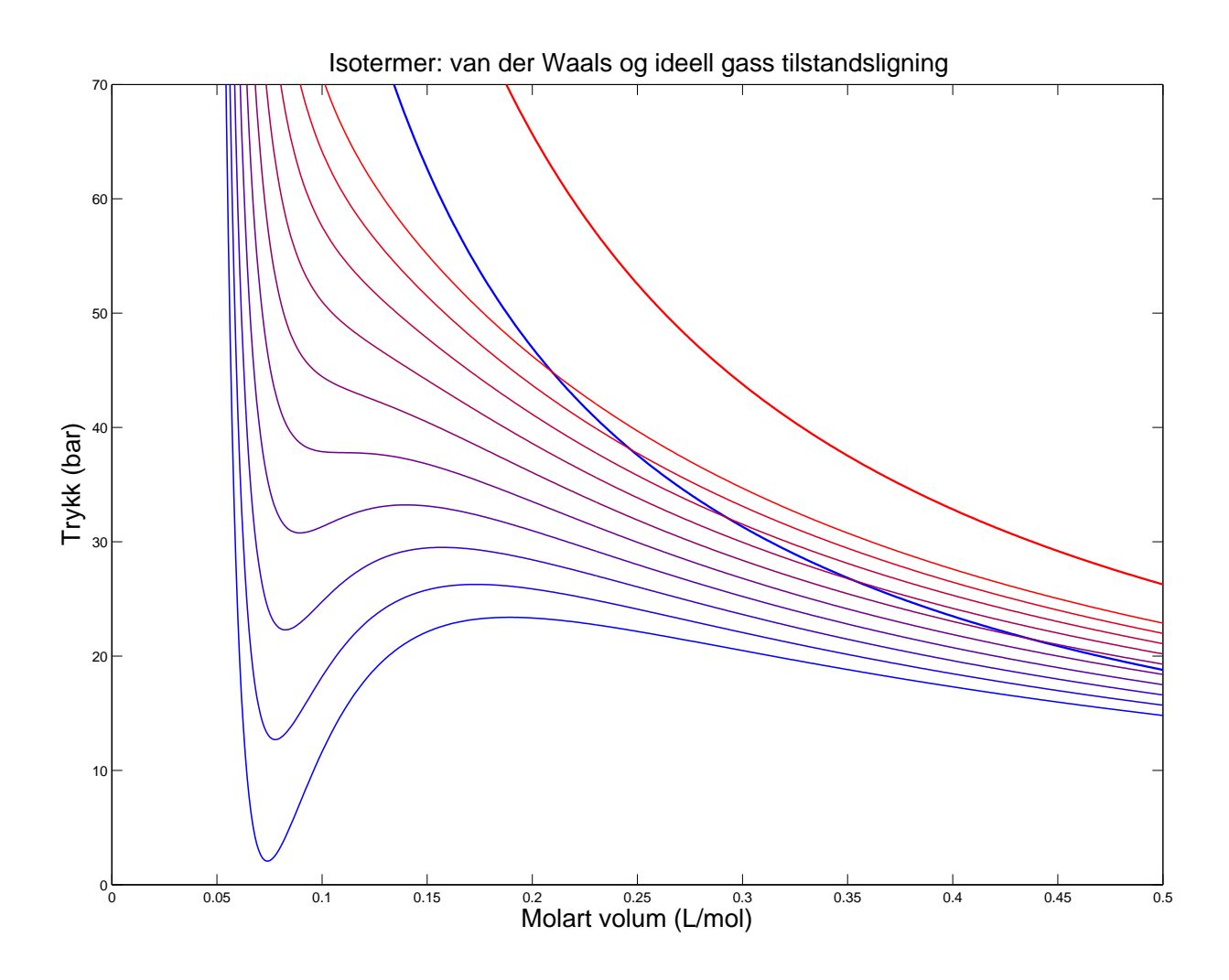

Figur 2: Isotermer for van der Waals tilstandsligning (tynne kurver) og for ideell gass (tykke kurver). Temperaturer, van der Waals: 113, 118, 123, 128, 133, 138, 143, 148, 153, 158 K. Temperaturer, ideell gass: 113, 158 K.